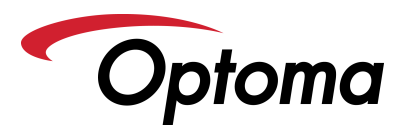

## EZCast Pro App QR Codes -- HDCast Pro Projectors, HDCast Pro Dongle, and UHDCast Pro Dongle

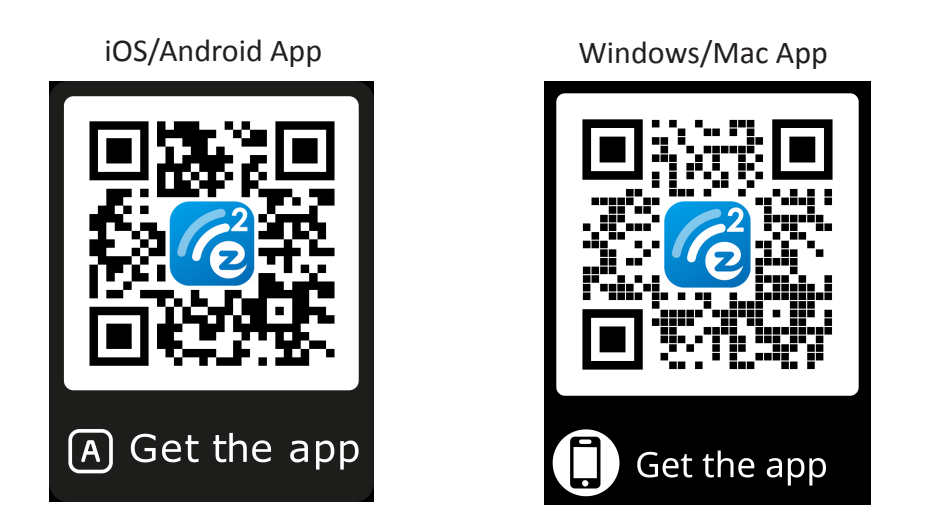

Windows and Mac URL to EZCast Pro App: https://ezcast-pro.com/download/ezcastpro-app/